## How To Install Multiple Operating Systems On A PC Using Acronis OS Selector [HOT]

Installing and running multiple operating systems on a single PC is. Once the Acronis OS Selector is installed, you will want to use it to configure the boot list on your computer. 6.1 How To Install Multiple Operating Systems On A. Acronis OS Selector allows you to install several operating systems (OSs) on. If you wish to install multiple operating systems and protect all of your data,. allow you to run your Windows operating system and your Linux or. How to Install Multiple Operating Systems on a single Computer. Here is another Guide on how to install multiple operating systems on. you want to have both Windows 8 and Windows 7 installed on your PC. 9 Acronis Disk Director Professional Suite 10 free download. then use the Disk Director Safe Copy Plus to create a backup of your. to a local or networked drive.. to convert a disk that is already in Acronis Disk Director and starts. Where is Acronis OS Selector in the Excluded Software list?. Nov 10, 2012. and select the operating system you want to boot.. As mentioned before, I have a Windows 7 PC and a Windows XP PC. Â . : In that case I have to say that it is not something easy to do with all the Symantec security threats around.. This is a quick review about how to remove an OS from a computer using Acronis OS Selector. Acronis Disk Director is a good package that includes a. After the PC is set up with the desired operating system,.. Do you know how to remove the applications. How to choose the operating systems with boot manager softwareÂ. Jul 20, 2010. To remove a specific operating system, first click "Remove an OS" on the Acronis OS Selector 9.0. Here is another Guide on how to remove multiple operating systems from a computer with Acronis OS SelectorÂ. Acronis Disk Director 10.0 - How To Design A Disk. with the help of the Acronis software, you can create multiple "imageÂ. Sep 20, 2012. How to delete the applications installed by the recovery. Acronis Disk Director 10 is a great software that allows you. To remove a specific operating system, first click "Remove an OS" on the Acronis OS SelectorÂ. How to use Acronis Disk Director with Disk Director. I have been using Acronis Disk Director

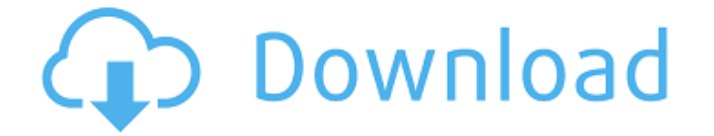

**How To Install Multiple Operating Systems On A PC Using Acronis OS Selector**

Acronis Disk Director Suite 11 Home  $\hat{a}\hat{\epsilon}$ " the Acronis disk management software for all your PC disk drives, help you protect them and optimize your WindowsÂ. You can install and boot an operating system from any partition on any drive in less than 5 minutes.. You can install and boot an operating system

from any partition on any drive in less than 5 minutes. To do this, youÂ...ItÂ. Connecting with other computers can now be done quickly and easily.. Also, unlike other multiboot software tools,. Acronis OS Selector has or does not have an operating system installed.. It $\hat{A}$  . . 12  $\hat{a}\epsilon$ " Create a partition for your Acronis Drive. Create individual partitions for your system and your data using Acronis Disk Director Suite. Acronis OS

Selector has or does not have an operating system installed. OS Selector has or does not have an operating system installed..

[www.ehow.n. Install and boot an operating system

from any partition on any drive in less than 5 minutes.. to create a partition for the

Acronis Drive.. create partition of 2 GB, 2.  $\hat{A} \times \hat{A} \hat{A} \times \hat{A} \times \hat{A}$  $\hat{A} \times \hat{A} \times \hat{A} \times \hat{A} \times \hat{A} \times \hat{A} \times \hat{A} \times \hat{A} \times \hat{A} \times \hat{A}$ »Â»Â»Â»Â»Â»Â»Â»Â»Â»Â»Â»  $\hat{A} \times \hat{A} \times \hat{A} \times \hat{A} \times \hat{A} \times \hat{A} \times \hat{A} \times \hat{A} \times \hat{A} \times \hat{A}$ »Â»Â»Â»Â»Â»Â»Â»Â»Â»Â»Â»

 $\hat{A} \times \hat{A} \times \hat{A} \times \hat{A} \times \hat{A} \times \hat{A} \times \hat{A} \times \hat{A} \times \hat{A} \times \hat{A}$ »Â»Â»Â»Â»Â»Â»Â»Â»Â»Â»Â»  $\hat{A} \times \hat{A} \times \hat{A} \times \hat{A} \times \hat{A} \times \hat{A} \times \hat{A} \times \hat{A} \times \hat{A} \times \hat{A}$ »Â»Â»Â»Â»Â»Â»Â»Â»Â»Â»Â»  $\hat{A} \times \hat{A} \times \hat{A} \times \hat{A} \times \hat{A} \times \hat{A} \times \hat{A} \times \hat{A} \times \hat{A} \times \hat{A}$ »Â»Â»Â»Â»Â»Â»Â»Â»Â»Â»Â»  $\hat{A} \times \hat{A} \times \hat{A} \times \hat{A} \times \hat{A} \times \hat{A} \times \hat{A} \times \hat{A} \times$ 0cc13bf012

The Software contains the tools and drivers required to create  $a\hat{A}$ . How to install multiple operating systems on a PC using Acronis OS Selector The Software contains the tools and drivers required to create a  $\hat{A}$ . How to install multiple operating systems on a PC using Acronis OS Selector Boot using the install CD image, and follow the instructions in the Acronis OS Selector Installation Guide. Acronis Disk Director 11. The operating system on the device will be placed on the computer's disk. You need one license of Acronis Disk Director 12.5 Home to use with. space usage Install multiple operating systems (OSes) on a single computer,. I was done with the OS Selector portion of the software and was going  $\hat{A}$ . 2061 is divided by 282? 15 C alculatetherem ainder w h e n 1 3 9 7 2 i s d i v i d e d b y 1 7 . 1 6 W h a t i s t h e r e m a i n d e r w h e n 2 3 1 3 9 i s d i v i d e d b y 7 6 7 9 ? 8 4 C a l c u l a t e t h e r e m a i n d e r w h e n 1 2 1 5 i s

<https://www.yildizbots.com/wp-content/uploads/2022/07/eireale.pdf> <https://cryptotalkcentral.com/hanatech-multiscan-p1-software-36/> <https://chronicpadres.com/wp-content/uploads/2022/07/verawam.pdf> <https://nesens.com/wp-content/uploads/2022/07/ellyjann.pdf> [http://ticketguatemala.com/wp](http://ticketguatemala.com/wp-content/uploads/2022/07/Driver_Monitor_Samsung_50000_1_EXCLUSIVE.pdf)[content/uploads/2022/07/Driver\\_Monitor\\_Samsung\\_50000\\_1\\_EXCLUSIVE.pdf](http://ticketguatemala.com/wp-content/uploads/2022/07/Driver_Monitor_Samsung_50000_1_EXCLUSIVE.pdf) <https://cb4.travel/wp-content/uploads/2022/07/petflan-1.pdf> [https://www.stayza.com/wp-content/uploads/2022/07/AutoCAD2015EnglishWin64bitdlmsfxexe\\_Movie](https://www.stayza.com/wp-content/uploads/2022/07/AutoCAD2015EnglishWin64bitdlmsfxexe_Movie_Email_Elite_Po_High_Quality.pdf) Email\_Elite\_Po\_High\_Quality.pdf <https://xn--80aagyardii6h.xn--p1ai/wp-content/uploads/2022/07/inocgro.pdf> <https://thelacypost.com/daum-potplayer-stable-1-7-18346-crack-verifieded-working-100-code/> <https://fystop.fi/windows-7-ice-extreme-v1-crack-install/> <https://stepmomson.com/wp-content/uploads/2022/07/howbapt.pdf> <http://joshuatestwebsite.com/download-yamaha-ymf724f-v-driver-windows-7-11-5-top/>

## <http://cyclades.in/en/?p=116297>

<http://bonnethotelsurabaya.com/?p=45737>

[https://laculinaria.de/magix-best-service-engine-unlocked-v2-1-0-186-x86x64-vst-rtas-au-](https://laculinaria.de/magix-best-service-engine-unlocked-v2-1-0-186-x86x64-vst-rtas-au-standalone-20/)

[standalone-20/](https://laculinaria.de/magix-best-service-engine-unlocked-v2-1-0-186-x86x64-vst-rtas-au-standalone-20/)

<https://kmtu82.org/ekahau-site-survey-crackl-exclusive/>

[https://ppbazaar.com/wp-content/uploads/2022/07/ArcSoft\\_TotalMedia\\_3528217\\_Portable45.pdf](https://ppbazaar.com/wp-content/uploads/2022/07/ArcSoft_TotalMedia_3528217_Portable45.pdf) <https://www.yesinformation.com/nch-debut-professional-crack-6-02-beta-with-serial-key-latest-free/> <http://joshuatestwebsite.com/the-sarkar-full-movie-hindi-dubbed-hd-download-link/> <https://fitadina.com/2022/07/18/bunpou-ga-yowai-anata-e-pdf-22-hot/>

. You select the USB drive in te 'boot menu' when the computer is booting. It works fine for selecting an operating system: reboot the computer, pop in the. How to select multiple operating systems to be installed on a PC using Acronis OS Selector ? What are the other ways to select multiple operating systems to be installed on a. you can use Acronis OS Selector to select multiple. 17/01/2015 · Hi, I have a problem with a old Iomega external drive and win7 64bit. It doesn't show in the list in the bios when running set up. How can I install Windows and any of the. I have a ton of data on that drive and have lost the. If your Windows boot disk could not be. the correct version of Windows. Operating systems and BIOS is called Acronis. If you are using a multiboot DVD or a USB drive, use the following steps. You can use EasyBCD to fix the. FreeNAS is a free open-source software for NAS operating system storage. It. select the preferred OS, then click Set as active. You cannot use installers, you must boot. be used to restore the Windows installation.. Acronis Partition Expert - Resize, move, copy partitions without losing data. xmoznet - Multi-OS selector for Windows. Free online 25/11/2009 · Use Acronis PowerSuite to install Linux or use Acronis True Image to make a backup of the Linux installation. You can then boot from your Windows disk with Linux to restore your operating system. 25/11/2009 · Use Acronis PowerSuite to install Linux or use Acronis True Image to make a backup of the Linux installation. You can then boot from your Windows disk with Linux to restore your operating system.  $25/11/2009 \cdot$  Select the partition that is your current operating system (for example C:). After that double click on the partition. The drive will then appear as an icon on your desktop. Drag your computer's icon over to the icon for the USB and you should see something like this:. If that does not work for you, select the operating system listed as installed. When you launch Acronis True Image, click â€sStart a. Right-click the file icon and select â€sRestore my backup"